There are no translations available.

EdiLIM es un editor de libros LIM (Libros Interactivos Multimedia) para la creación de materiales educativos en entornos Microsoft Windows. **Edilim (v1.0)** 

EdiLIM es un editor de libros LIM (Libros Interactivos Multimedia) para la **creación de materiales educativos** en entornos Microsoft Windows. Es una **herramienta de autor**

que permite desarrollar actividades para distintas materias (matemáticas, lengua, idiomas, ciencias<sup>[]</sup>.) y adecuar los contenidos al nivel que se desee.

Se presenta como un programa ejecutable de pequeño tamaño que **no precisa instalación**. Se puede descargar de:

http://www.educalim.com/cdescargas.htm

## **Edilim (v1.0)**

Marisol Santamaria Acedo-k idatzia Asteartea, 2007(e)ko maiatza(r)en 29-(e)an 10:53etan

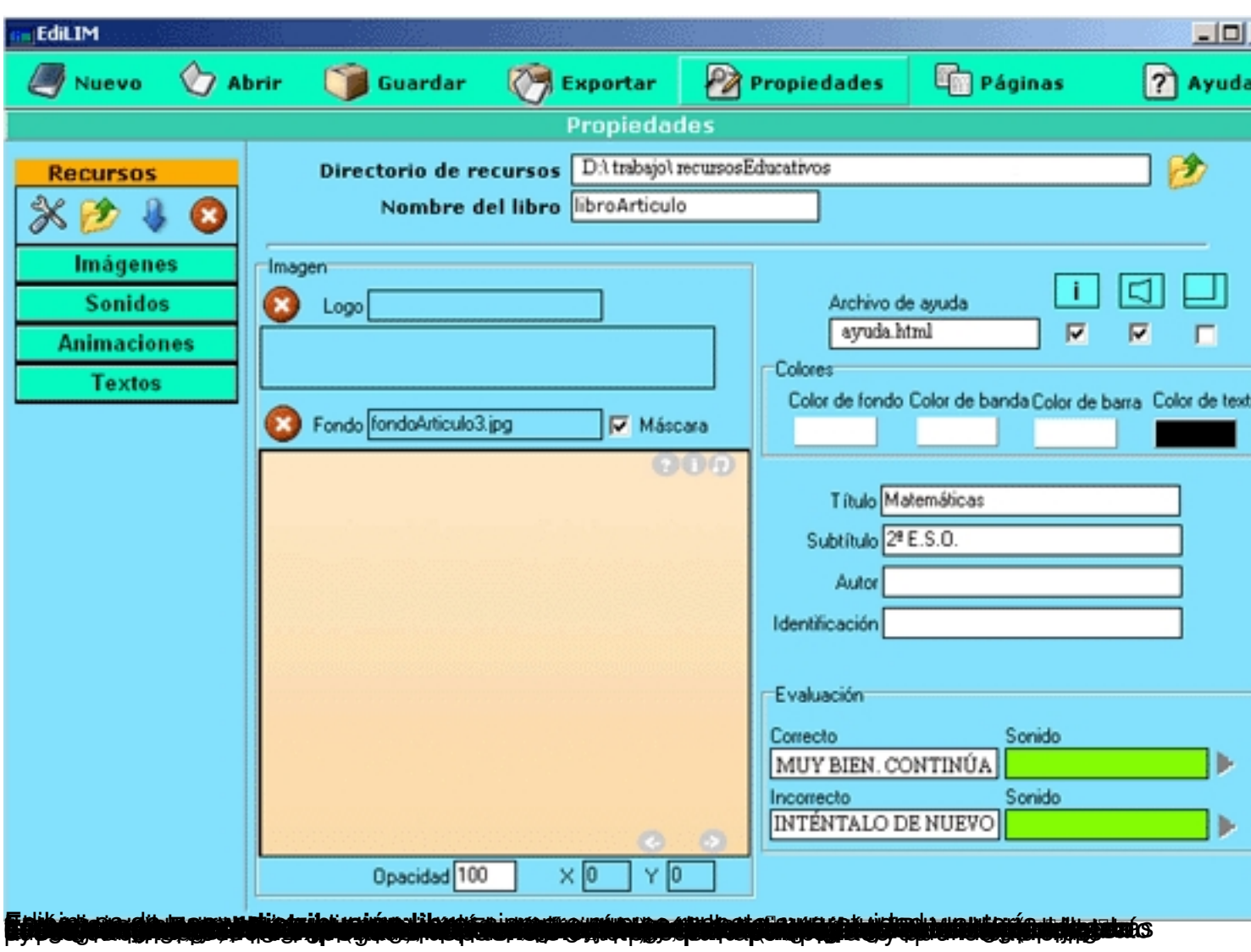

# **Matemáticas**

# **EDID**

 $\overline{1}$ 

 $2°$  E.S.O.

## **POLIEDROS REGULARES**

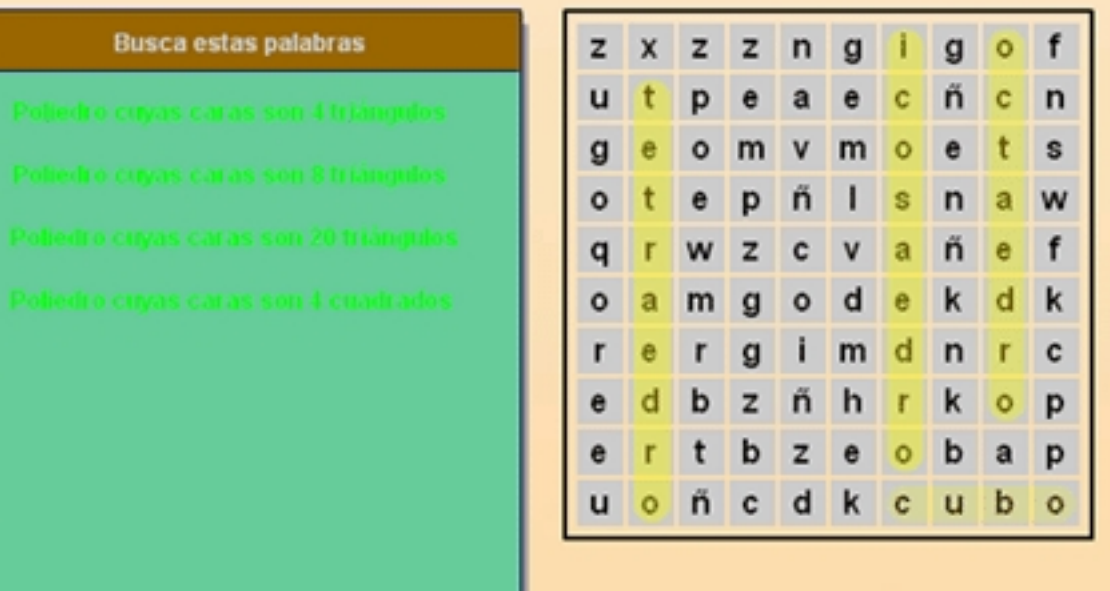

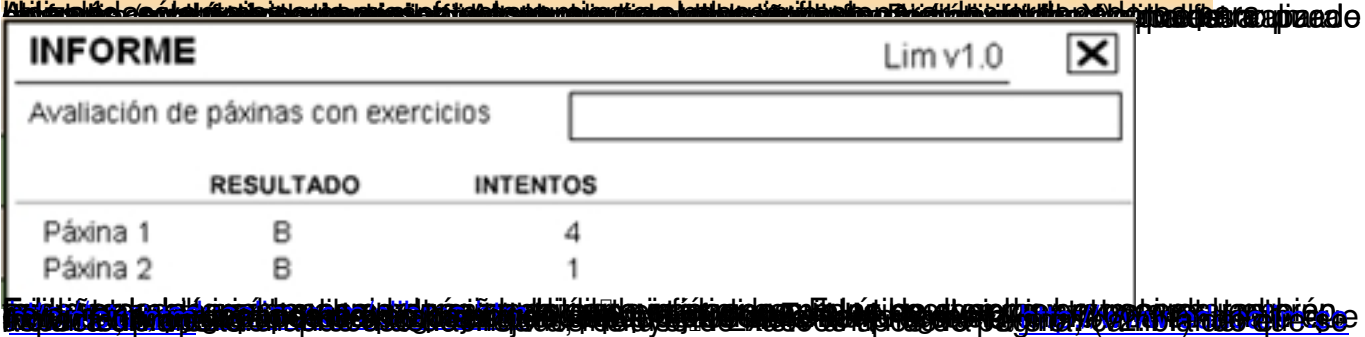